# *[MSnbase](http://bioconductor.org/packages/MSnbase)* **development**

#### **Laurent Gatto and Johannes Rainer**

**January 4, 2017**

#### **Abstract**

This vignette describes the classes implemented in *[MSnbase](http://bioconductor.org/packages/MSnbase)* package. It is intended as a starting point for developers or users who would like to learn more or further develop/extend mass spectrometry and proteomics data structures.

# **Contents**

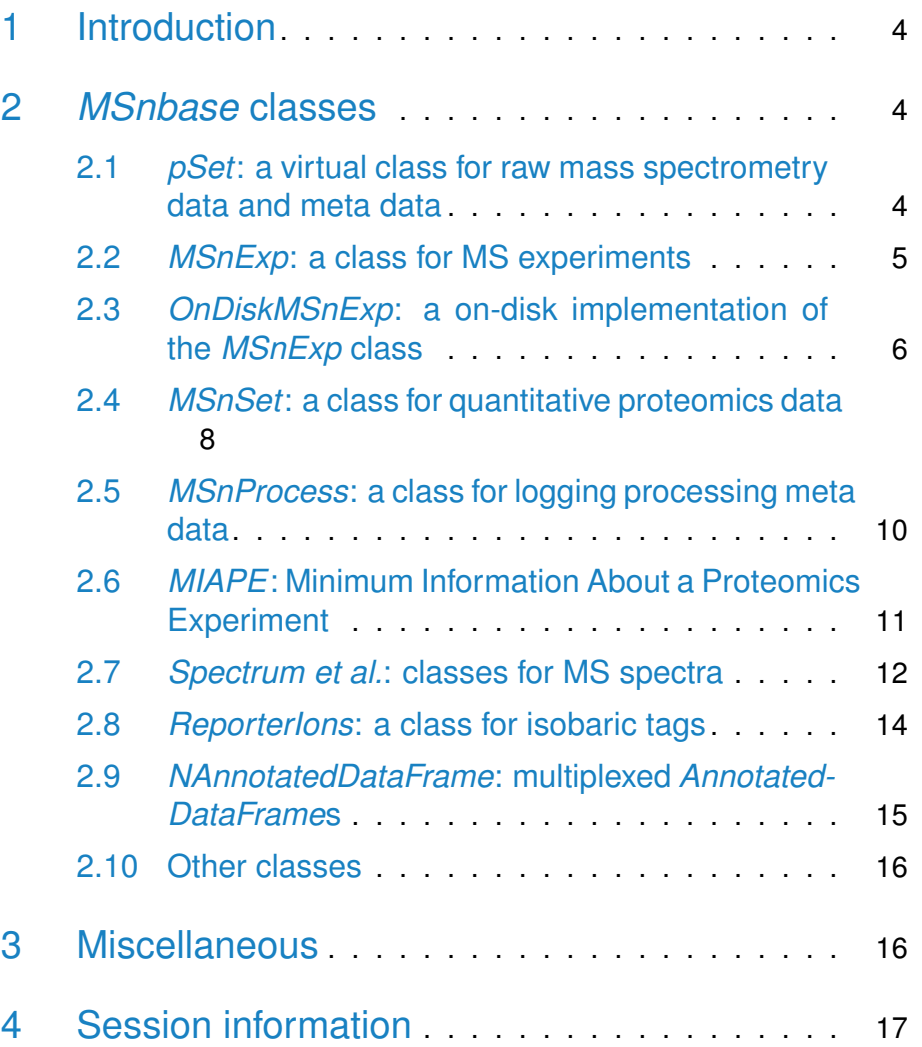

#### Foreword

MSnbase is under active developed; current functionality is evolving and new features will be added. This software is free and open-source software. If you use it, please support the project by citing it in publications:

Laurent Gatto and Kathryn S. Lilley. MSnbase - an R/Bioconductor package for isobaric tagged mass spectrometry data visualization, processing and quantitation. Bioinformatics 28, 288-289 (2011).

### Questions and bugs

You are welcome to contact me directly about MSnbase. For bugs, typos, suggestions or other questions, please file an issue in our tracking system [\(https://github.com/lgatto/MSnbase/issues\)](https://github.com/lgatto/MSnbase/issues) providing as much information as possible, a reproducible example and the output of sessionInfo().

If you wish to reach a broader audience for general questions about proteomics analysis using R, you may want to use the Bioconductor support site: [https://support.bioconductor.org/.](https://support.bioconductor.org/)

# <span id="page-3-0"></span>1 Introduction

This document is not a replacement for the individual manual pages, that document the slots of the *[MSnbase](http://bioconductor.org/packages/MSnbase)* classes. It is a centralised high-level description of the package design.

[MSnbase](http://bioconductor.org/packages/MSnbase) aims at being compatible with the [Biobase](http://bioconductor.org/packages/Biobase) infrastructure  $[1]$ . Many meta data structures that are used in  $e$ Set and associated classes are also used here. As such, knowledge of the Biobase development and the new eSet vignette would be beneficial; the vignette can directly be accessed with vignette("BiobaseDevelopment",pack age="Biobase").

<span id="page-3-1"></span>The initial goal is to use the *[MSnbase](http://bioconductor.org/packages/MSnbase)* infrastructure for MS<sup>2</sup> labelled (iTRAQ [\[2\]](#page-17-1) and TMT [\[3\]](#page-18-0)) and label-free (spectral counting, index and abundance) quantitation - see the documentation for the quantify function for details.

### 2 *[MSnbase](http://bioconductor.org/packages/MSnbase)* classes

All classes have a . classVersion slot, of class Versioned from the **[Biobase](http://bioconductor.org/packages/Biobase)** package. This slot documents the class version for any instance to be used for debugging and object update purposes. Any change in a class implementation should trigger a version change.

#### <span id="page-3-2"></span>2.1 *pSet*: a virtual class for raw mass spectrometry data and meta data

This virtual class is the main container for mass spectrometry data, i.e spectra, and meta data. It is based on the eSet implementation for genomic data. The main difference with eSet is that the assayData slot is an environment containing any number of Spectrum instances (see section [2.7\)](#page-11-0).

One new slot is introduced, namely processingData, that contains one MSnProcess instance (see section [2.5\)](#page-9-0). and the experimentData slot is now expected to contain  $MIAPE$  data (see section  $2.6$ ). The anno tation slot has not been implemented, as no prior feature annotation is known in shotgun proteomics.

```
getClass("pSet")
```

```
Virtual Class "pSet" [package "MSnbase"]
```
Slots:

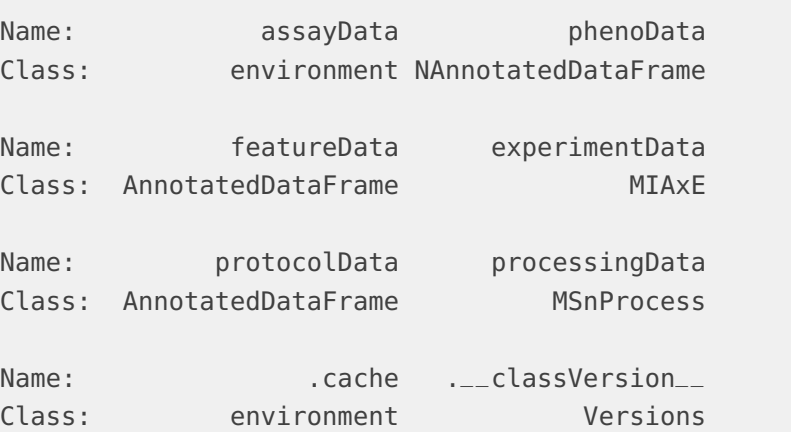

Extends: "Versioned"

<span id="page-4-0"></span>Known Subclasses: Class "MSnExp", directly Class "OnDiskMSnExp", by class "MSnExp", distance 2, with explicit coerce

#### 2.2 *MSnExp*: a class for MS experiments

MSnExp extends pSet to store MS experiments. It does not add any new slots to *pSet*. Accessors and setters are all inherited from *pSet* and new ones should be implemented for pSet. Methods that manipulate actual data in experiments are implemented for MSnExp objects.

getClass("MSnExp")

```
Class "MSnExp" [package "MSnbase"]
Slots:
Name: assayData phenoData
Class: environment NAnnotatedDataFrame
Name: featureData experimentData
Class: AnnotatedDataFrame MIAxE
Name: protocolData processingData
Class: AnnotatedDataFrame MSnProcess
Name: ...cache .__classVersion__
Class: environment Versions
Extends:
Class "pSet", directly
Class "Versioned", by class "pSet", distance 2
Known Subclasses:
Class "OnDiskMSnExp", directly, with explicit coerce
```
#### <span id="page-5-0"></span>2.3 *OnDiskMSnExp*: a on-disk implementation of the *MSnExp* class

The OnDiskMSnExp class extends MSnExp and inherits all of its functionality but is aimed to use as little memory as possible based on a balance between memory demand and performance. Most of the spectrum-specific data, like retention time, polarity, total ion current are stored within the object's featureData slot. The actual M/Z and intensity values from the individual spectra are, in contrast to MSnExp objects, not kept in memory (in the assayData slot), but are fetched from the original files on-demand. Because mzML files are indexed, using the  $mzR$  package to read the relevant spectrum data is fast and only moderately slower than for in-memory  $\mathit{MSnExp}^1$ .

<sup>1</sup>The benchmarking vignette compares data size and operation speed of the two implementations.

To keep track of data manipulation steps that are applied to spectrum data (such as performed by methods removePeaks or clean) a lazy execution framework was implemented. Methods that manipulate or subset a spectrum's  $M/Z$  or intensity values can not be applied directly to a OnDiskMSnExp object, since the relevant data is not kept in memory. Thus, any call to a processing method that changes or subset  $M/Z$  or intensity values are added as Processing Step items to the object's spectraProcessingQueue. When the spectrum data is then queried from an OnDiskMSnExp, the spectra are read in from the file and all these processing steps are applied on-the-fly to the spectrum data before being returned to the user.

The operations involving extracting or manipulating spectrum data are applied on a per-file basis, which enables parallel processing. Thus, all corresponding method implementations for OnDiskMSnExp objects have an argument BPPARAM and users can set a PARALLEL\_THRESH option flag  $^2$  that enables to define how and when parallel processing should be performed (using the [BiocParallel](http://bioconductor.org/packages/BiocParallel) package).

<sup>2</sup>see ?MSnbase0p tions for details.

Note that all data manipulations that are not applied to  $M/Z$  or intensity values of a spectrum (e.g. sub-setting by retention time etc) are very fast as they operate directly to the object's featureData slot.

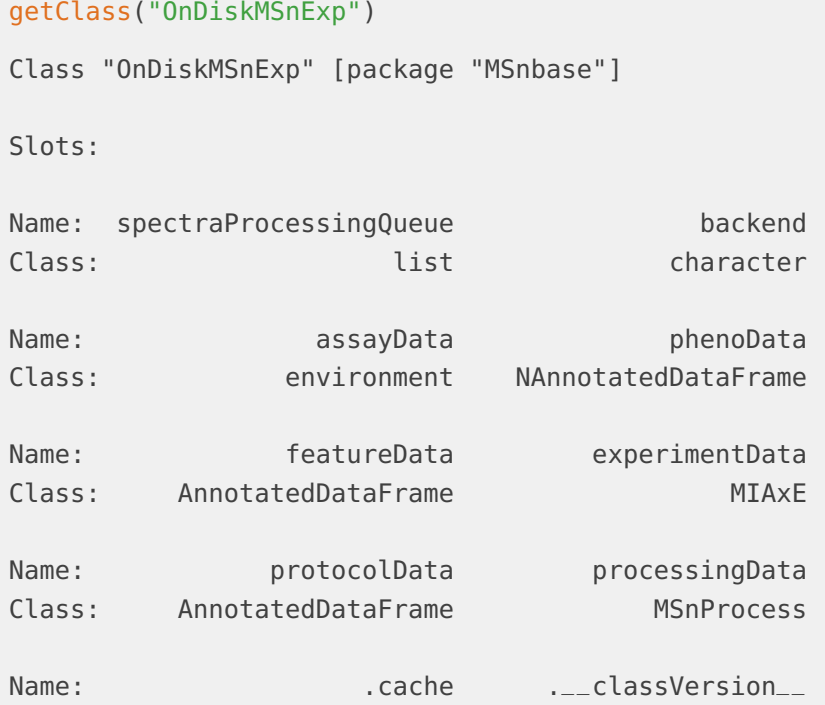

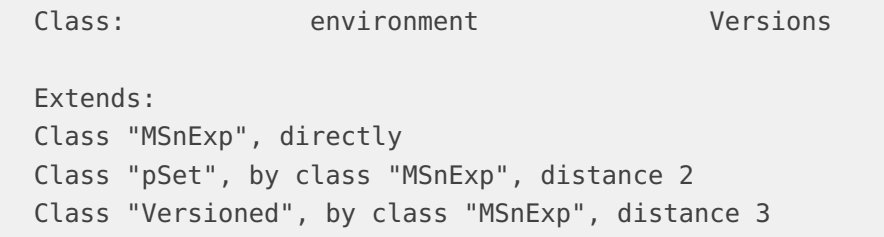

The distinction between MSnExp and OnDiskMSnExp is often not explicitly stated as it should not matter, from a user's perspective, which data structure they are working with, as both behave in equivalent ways. Often, they are referred to as in-memory and on-disk MSnExp implementations.

#### <span id="page-7-0"></span>2.4 *MSnSet*: a class for quantitative proteomics data

This class stores quantitation data and meta data after running quan tify on an *MSnExp* object or by creating an *MSnSet* instance from an external file, as described in the MSnbase-io vignette and in ?readM SnSet, readMzTabData, etc. The quantitative data is in form of a  $m \times n$  matrix, where m is the number of features/spectra originally in the  $MSnExp$  used as parameter in quantify and m is the number of reporter ions (see section [2.8\)](#page-13-0). If read from an external file,  $n$  corresponds to the number of features (protein groups, proteins, peptides, spectra) in the file and  $m$  is the number of columns with quantitative data (samples) in the file.

This prompted to keep a similar implementation as the *ExpressionSet* class, while adding the proteomics-specific annotation slot introduced in the *pSet* class, namely processingData for objects of class MSnProcess (see section [2.5\)](#page-9-0).

```
getClass("MSnSet")
Class "MSnSet" [package "MSnbase"]
Slots:
```

```
Name: experimentData processingData qual
Class: MIAPE MSnProcess data.frame
Name: assayData phenoData featureData
Class: AssayData AnnotatedDataFrame AnnotatedDataFrame
Name: annotation protocolData .__classVersion__
Class: character AnnotatedDataFrame Versions
Extends:
Class "eSet", directly
Class "VersionedBiobase", by class "eSet", distance 2
Class "Versioned", by class "eSet", distance 3
```
The *MSnSet* class extends the virtual eSet class to provide compatibility for ExpressionSet-like behaviour. The experiment meta-data in experimentData is also of class MIAPE (see section [2.6\)](#page-9-1). The anno tation slot, inherited from eSet is not used. As a result, it is easy to convert ExpressionSet data from/to MSnSet objects with the coersion method as.

```
data(msnset)
class(msnset)
[1] "MSnSet"
attr(,"package")
[1] "MSnbase"
class(as(msnset, "ExpressionSet"))
[1] "ExpressionSet"
attr(,"package")
[1] "Biobase"
data(sample.ExpressionSet)
class(sample.ExpressionSet)
[1] "ExpressionSet"
attr(,"package")
[1] "Biobase"
class(as(sample.ExpressionSet, "MSnSet"))
```
<span id="page-9-0"></span>[1] "MSnSet" attr(,"package") [1] "MSnbase"

#### 2.5 *MSnProcess*: a class for logging processing meta data

This class aims at recording specific manipulations applied to MSnExp or MSnSet instances. The processing slot is a character vector that describes major processing. Most other slots are of class logical that indicate whether the data has been centroided, smoothed, . . . although many of the functionality is not implemented yet. Any new processing that is implemented should be documented and logged here.

It also documents the raw data file from which the data originates (files slot) and the  $MShbase$  version that was in use when the  $MSnPro$ cess instance, and hence the  $MSnExp/MSnSet$  objects, were originally created.

```
getClass("MSnProcess")
Class "MSnProcess" [package "MSnbase"]
Slots:
Name: files processing merged
Class: character character logical
Name: cleaned removedPeaks smoothed
Class: logical character logical
Name: trimmed normalised MSnbaseVersion
Class: numeric logical character
Name: . classVersion
Class: Versions
Extends: "Versioned"
```
### 2.6 *MIAPE*: Minimum Information About a Proteomics Experiment

The Minimum Information About a Proteomics Experiment [\[4,](#page-18-1) [5\]](#page-18-2) MI-APE class describes the experiment, including contact details, information about the mass spectrometer and control and analysis software.

```
getClass("MIAPE")
Class "MIAPE" [package "MSnbase"]
Slots:
Name: title urlands and the urlands of the urlands of the urlands of the urlands of the urlands of the urlands
Class: character character
Name: abstract pubMedIds
Class: character character
Name: samples preprocessing
Class: list list
Name: contract other dateStamp
Class: list character
Name: lab and a straight a straight mame and a straight straight a straight straight a straight straight a str
Class: character character
Name: contact email
Class: character character
Name: instrumentModel instrumentManufacturer
Class: character character
Name: instrumentCustomisations  softwareName
Class: character character
Name: softwareVersion switchingCriteria
Class: character character
```
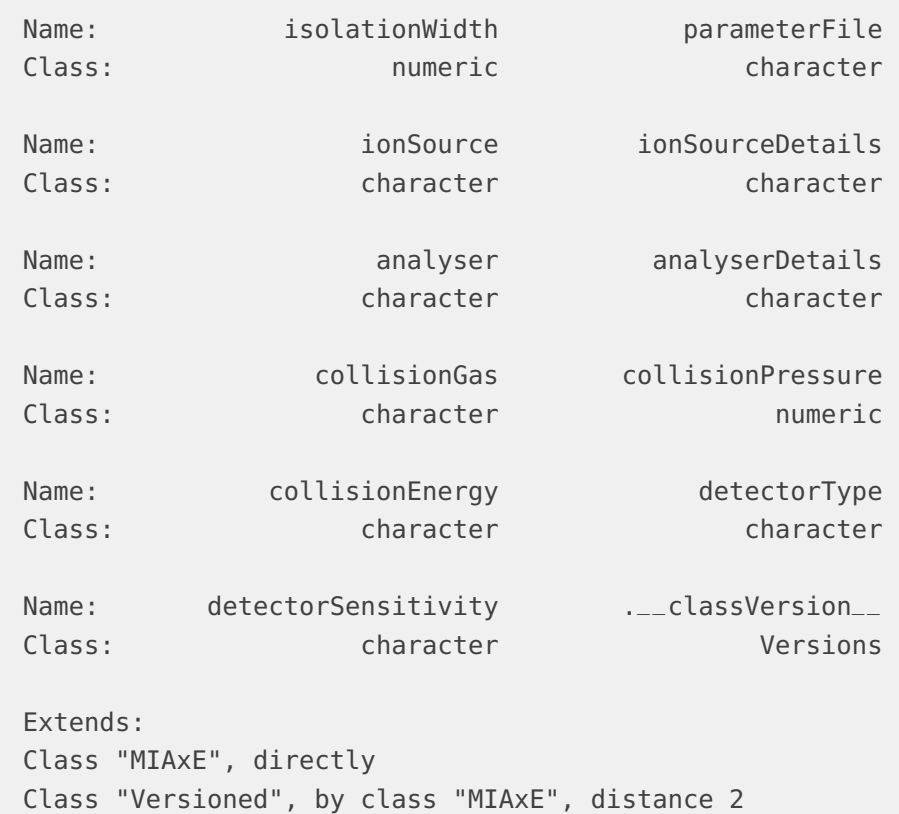

### <span id="page-11-0"></span>2.7 *Spectrum et al.*: classes for MS spectra

Spectrum is a virtual class that defines common attributes to all types of spectra. MS1 and MS2 specific attributes are defined in the Spectrum1 and Spectrum2 classes, that directly extend Spectrum.

```
getClass("Spectrum")
Virtual Class "Spectrum" [package "MSnbase"]
Slots:
Name: msLevel peaksCount rt
Class: integer integer integer numeric
Name: acquisitionNum scanIndex tic
```
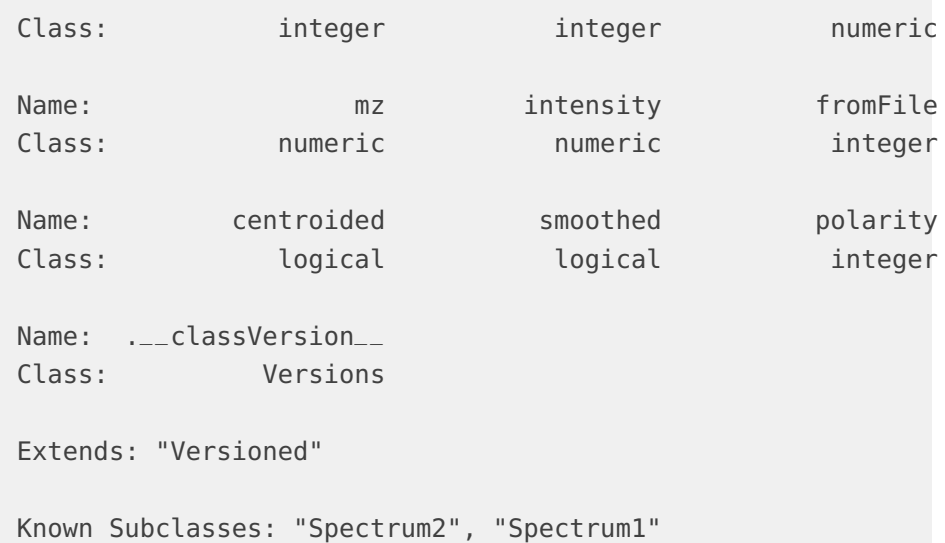

```
getClass("Spectrum1")
```

```
Class "Spectrum1" [package "MSnbase"]
```
Slots:

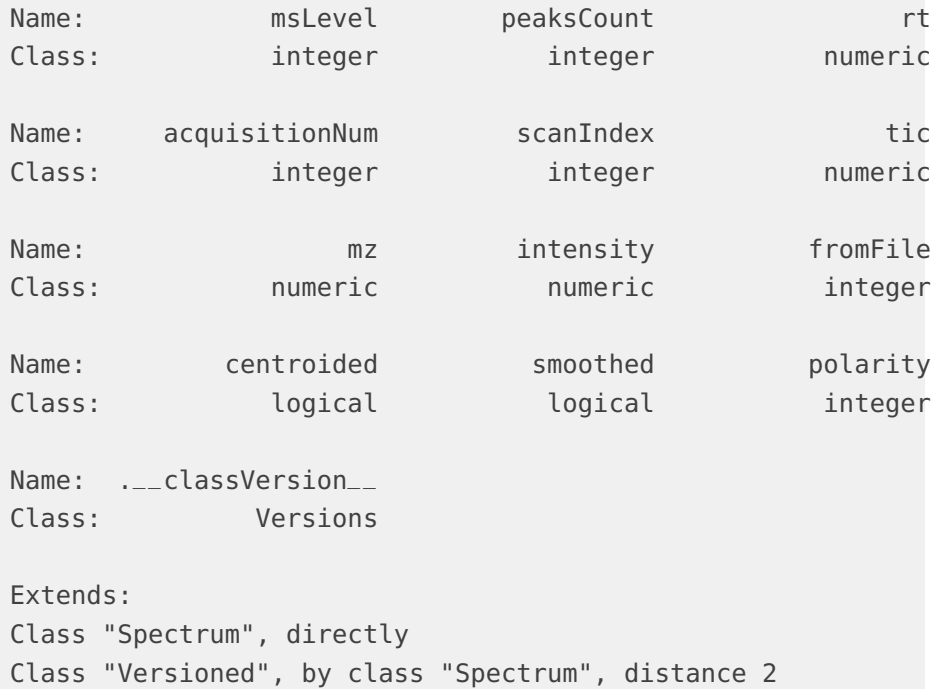

getClass("Spectrum2")

Class "Spectrum2" [package "MSnbase"]

Slots:

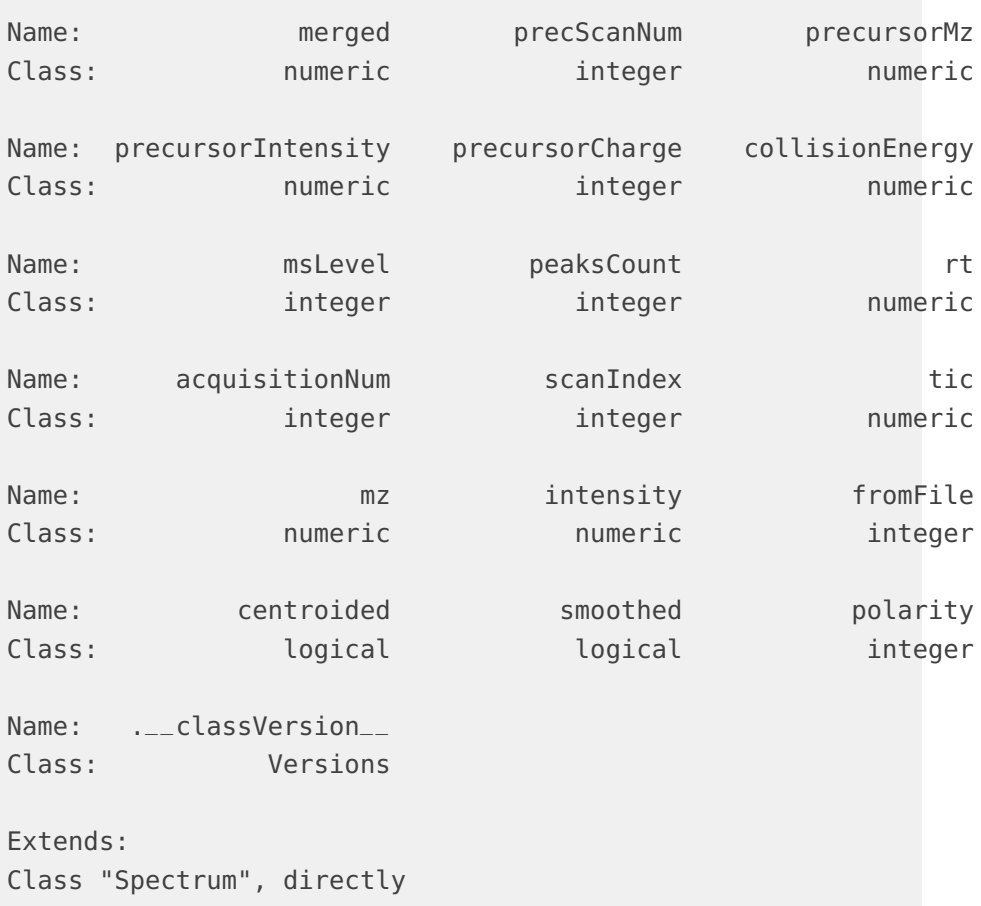

<span id="page-13-0"></span>Class "Versioned", by class "Spectrum", distance 2

#### 2.8 *ReporterIons*: a class for isobaric tags

The iTRAQ and TMT (or any other peak of interest) are implemented Reporterlons instances, that essentially defines an expected MZ position for the peak and a width around this value as well a names for the reporters.

```
getClass("ReporterIons")
Class "ReporterIons" [package "MSnbase"]
Slots:
Name: name reporterNames description
Class: character character character
Name: mz col width
Class: numeric character numeric
Name: .__classVersion__
Class: Versions
Extends: "Versioned"
```
# <span id="page-14-0"></span>2.9 *NAnnotatedDataFrame*: multiplexed *Annotated-DataFrame*s

The simple expansion of the AnnotatedDataFrame classes adds the multiplex and multiLabel slots to document the number and names of multiplexed samples.

```
getClass("NAnnotatedDataFrame")
Class "NAnnotatedDataFrame" [package "MSnbase"]
Slots:
Name: multiplex multiLabels varMetadata
Class: numeric character data.frame
Name: data dimLabels .__classVersion_
Class: data.frame character Versions
Extends:
Class "AnnotatedDataFrame", directly
```
<span id="page-15-0"></span>Class "Versioned", by class "AnnotatedDataFrame", distance 2

#### 2.10 Other classes

#### Lists of *MSnSet* instances

When several *MSnSet* instances are related to each other and should be stored together as different objects, they can be grouped as a list into and *MSnSetList* object. In addition to the actual *list* slot, this class also has basic logging functionality and enables iteration over the MSnSet instances using a dedicated lapply methods.

```
getClass("MSnSetList")
Class "MSnSetList" [package "MSnbase"]
Slots:
Name: x x log .__classVersion_
Class: list list Versions
Extends: "Versioned"
```
# <span id="page-15-1"></span>3 Miscellaneous

Unit tests **[MSnbase](http://bioconductor.org/packages/MSnbase)** implements unit tests with the [testthat](http://cran.fhcrc.org/web/packages/testthat/index.html) package.

<span id="page-15-2"></span>**Processing methods** Methods that process raw data, i.e. spectra should be implemented for *Spectrum* objects first and then eapply'ed (or similar) to the assayData slot of an MSnExp instance in the specific method.

# 4 Session information

- R version 3.3.2 (2016-10-31), x86\_64-pc-linux-gnu
- Locale: LC\_CTYPE=en\_US.UTF-8, LC\_NUMERIC=C, LC\_TIME=en\_US.UTF-8, LC\_COLLATE=C, LC\_MONETARY=en\_US.UTF-8, LC\_MESSAGES=en\_US.UTF-8, LC\_PAPER=en\_US.UTF-8, LC\_NAME=C, LC\_ADDRESS=C, LC\_TELEPHONE=C, LC\_MEASUREMENT=en\_US.UTF-8, LC\_IDENTIFICATION=C
- Base packages: base, datasets, grDevices, graphics, grid, methods, parallel, stats, stats4, utils
- Other packages: AnnotationDbi 1.36.0, Biobase 2.34.0, BiocGenerics 0.20.0, BiocParallel 1.8.1, BiocStyle 2.2.1, IRanges 2.8.1, MLInterfaces 1.54.0, MSnbase 2.0.2, ProtGenerics 1.6.0, Rcpp 0.12.8, RcppClassic 0.9.6, Rdisop 1.34.0, S4Vectors 0.12.1, XML 3.98-1.5, annotate 1.52.1, cluster 2.0.5, ggplot2 2.2.1, gplots 3.0.1, knitr 1.15.1, microbenchmark 1.4-2.1, msdata 0.14.0, mzR 2.8.0, pRoloc 1.14.5, pRolocdata 1.12.0, pryr 0.1.2, reshape2 1.4.2, zoo 1.7-14
- Loaded via a namespace (and not attached): BiocInstaller 1.24.0, DBI 0.5-1, DEoptimR 1.0-8, FNN 1.1, KernSmooth 2.23-15, MALDIquant 1.16, MASS 7.3-45, Matrix 1.2-7.1, MatrixModels 0.4-1, ModelMetrics 1.1.0, R6 2.2.0, RColorBrewer 1.1-2, RCurl 1.95-4.8, RSQLite 1.1-1, SparseM 1.74, TH.data 1.0-7, affy 1.52.0, affyio 1.44.0, assertthat 0.1, backports 1.0.4, base64enc 0.1-3, biomaRt 2.30.0, bitops 1.0-6, caTools 1.17.1, car 2.1-4, caret 6.0-73, class 7.3-14, codetools 0.2-15, colorspace 1.3-2, dendextend 1.3.0, digest 0.6.11, diptest 0.75-7, doParallel 1.0.10, dplyr 0.5.0, e1071 1.6-7, evaluate 0.10, flexmix 2.3-13, foreach 1.4.3, fpc 2.1-10, gbm 2.1.1, gdata 2.17.0, genefilter 1.56.0, ggvis 0.4.3, gridExtra 2.2.1, gtable 0.2.0, gtools 3.5.0, highr 0.6, htmltools 0.3.5, htmlwidgets 0.8, httpuv 1.3.3, hwriter 1.3.2, impute 1.48.0, iterators 1.0.8, jsonlite 1.2, kernlab 0.9-25, labeling 0.3, lattice 0.20-34, lazyeval 0.2.0, limma 3.30.7, lme4 1.1-12, lpSolve 5.6.13, magrittr 1.5, mclust 5.2.1, memoise 1.0.0,

mgcv 1.8-16, mime 0.5, minqa 1.2.4, mlbench 2.1-1, modeltools 0.2-21, multcomp 1.4-6, munsell 0.4.3, mvtnorm 1.0-5, mzID 1.12.0, nlme 3.1-128, nloptr 1.0.4, nnet 7.3-12, pbkrtest 0.4-6, pcaMethods 1.66.0, pls 2.6-0, plyr 1.8.4, prabclus 2.2-6, preprocessCore 1.36.0, proxy 0.4-16, quantreg 5.29, randomForest 4.6-12, rda 1.0.2-2, rmarkdown 1.3, robustbase 0.92-7, rpart 4.1-10, rprojroot 1.1, sampling 2.8, sandwich 2.3-4, scales 0.4.1, sfsmisc 1.1-0, shiny 0.14.2, splines 3.3.2, stringi 1.1.2, stringr 1.1.0, survival 2.40-1, threejs 0.2.2, tibble 1.2, tools 3.3.2, trimcluster 0.1-2, vsn 3.42.3, whisker 0.3-2, xtable 1.8-2, yaml 2.1.14, zlibbioc 1.20.0

### **References**

- <span id="page-17-0"></span>[1] Robert C. Gentleman, Vincent J. Carey, Douglas M. Bates, Ben Bolstad, Marcel Dettling, Sandrine Dudoit, Byron Ellis, Laurent Gautier, Yongchao Ge, Jeff Gentry, Kurt Hornik, Torsten Hothorn, Wolfgang Huber, Stefano Iacus, Rafael Irizarry, Friedrich Leisch, Cheng Li, Martin Maechler, Anthony J. Rossini, Gunther Sawitzki, Colin Smith, Gordon Smyth, Luke Tierney, Jean Y. H. Yang, and Jianhua Zhang. Bioconductor: open software development for computational biology and bioinformatics. Genome Biol, 5(10):–80, 2004. URL: [http://dx.doi.org/10.1186/gb-2004-5-10-r80,](http://dx.doi.org/10.1186/gb-2004-5-10-r80) [doi:10.1186/gb-2004-5-10-r80](http://dx.doi.org/10.1186/gb-2004-5-10-r80).
- <span id="page-17-1"></span>[2] Philip L. Ross, Yulin N. Huang, Jason N. Marchese, Brian Williamson, Kenneth Parker, Stephen Hattan, Nikita Khainovski, Sasi Pillai, Subhakar Dey, Scott Daniels, Subhasish Purkayastha, Peter Juhasz, Stephen Martin, Michael Bartlet-Jones, Feng He, Allan Jacobson, and Darryl J. Pappin. Multiplexed protein quantitation in saccharomyces cerevisiae using amine-reactive isobaric tagging reagents. Mol Cell Proteomics, 3(12):1154–1169, Dec 2004. URL: [http://dx.doi.org/10.1074/mcp.M400129-MCP200,](http://dx.doi.org/10.1074/mcp.M400129-MCP200) [doi:10.1074/mcp.M400129-MCP200](http://dx.doi.org/10.1074/mcp.M400129-MCP200).
- <span id="page-18-0"></span>[3] Andrew Thompson, Jürgen Schäfer, Karsten Kuhn, Stefan Kienle, Josef Schwarz, Günter Schmidt, Thomas Neumann, R Johnstone, A Karim A Mohammed, and Christian Hamon. Tandem mass tags: a novel quantification strategy for comparative analysis of complex protein mixtures by MS/MS. Anal. Chem., 75(8):1895–904, 2003.
- <span id="page-18-1"></span>[4] Chris F. Taylor, Norman W. Paton, Kathryn S. Lilley, Pierre-Alain Binz, Randall K. Julian, Andrew R. Jones, Weimin Zhu, Rolf Apweiler, Ruedi Aebersold, Eric W. Deutsch, Michael J. Dunn, Albert J. R. Heck, Alexander Leitner, Marcus Macht, Matthias Mann, Lennart Martens, Thomas A. Neubert, Scott D. Patterson, Peipei Ping, Sean L. Seymour, Puneet Souda, Akira Tsugita, Joel Vandekerckhove, Thomas M. Vondriska, Julian P. Whitelegge, Marc R. Wilkins, Ioannnis Xenarios, John R. Yates, and Henning Hermjakob. The minimum information about a proteomics experiment (miape). Nat Biotechnol, 25(8):887–893, Aug 2007. URL: [http://dx.doi.org/10.1038/nbt1329,](http://dx.doi.org/10.1038/nbt1329) [doi:10.1038/nbt1329](http://dx.doi.org/10.1038/nbt1329).
- <span id="page-18-2"></span>[5] Chris F Taylor, Pierre-Alain Binz, Ruedi Aebersold, Michel Affolter, Robert Barkovich, Eric W Deutsch, David M Horn, Andreas HÃijhmer, Martin Kussmann, Kathryn Lilley, Marcus Macht, Matthias Mann, Dieter MÃijller, Thomas A Neubert, Janice Nickson, Scott D Patterson, Roberto Raso, Kathryn Resing, Sean L Seymour, Akira Tsugita, Ioannis Xenarios, Rong Zeng, and Randall K Julian. Guidelines for reporting the use of mass spectrometry in proteomics. Nat. Biotechnol., 26(8):860-1, 2008. [doi:10.1038/nbt0808-860](http://dx.doi.org/10.1038/nbt0808-860).